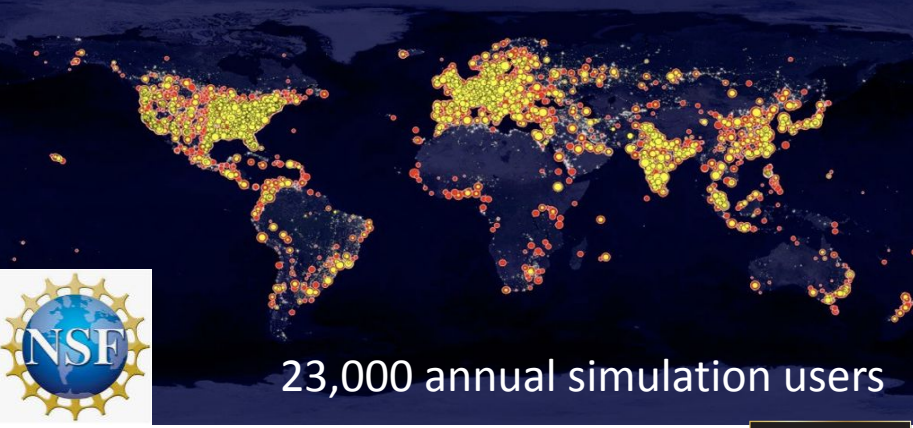

# nanoHUB: getting started guide to tool developers

Develop and publish tools in nanoHUB

Make your research reproducible and your workflows and data FAIR

**Tanya Faltens, Daniel Mejia, Steven Clark, Juan Carlos Verduzco & Ale Strachan\*** [\\* strachan@purdue.edu](mailto:strachan@purdue.edu) School of Materials Engineering & Purdue University West Lafayette, Indiana USA

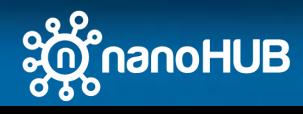

### **Overview**

- 1. Why publish tools & apps in nanoHUB?
	- Tools are publications (DOIs and indexed by Web of Science)
	- Share your work with your community (22,000+ annual sim users)
- 2. Various tool and app types
	- Apps, workflows, Jupyter notebooks, commercial codes, X11 GUIs
- 3. Sim2Ls, FAIR workflows and data
	- Develop and publish Sim2Ls
- 4. Developing Apps
	- Connecting Sim2Ls to Jupyter and Web Apps
- 5. Tool Publication process
	- Register, deploy, test, and publish
- 6. Development environment
	- A Unix development environment (Jupyter or Linux desktop)
- 7. Simulation and data as a service
	- Launching tools and querying the ResultsDB

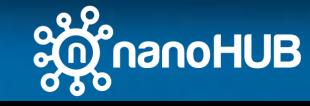

## 6. Accesing nanoHUB apps, tools, & data

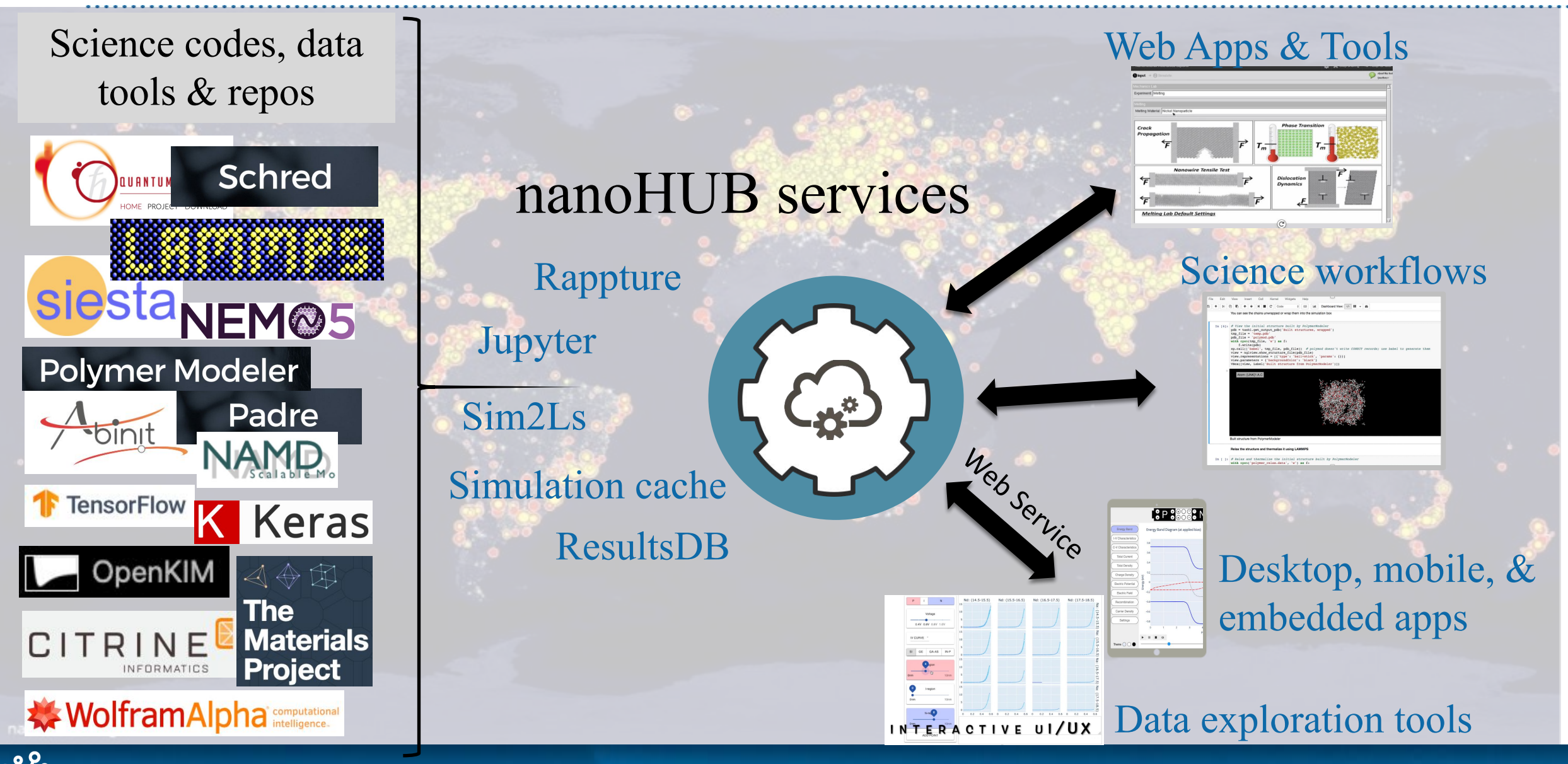

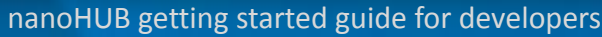

**nanoHUB** 

#### Web Services: overview

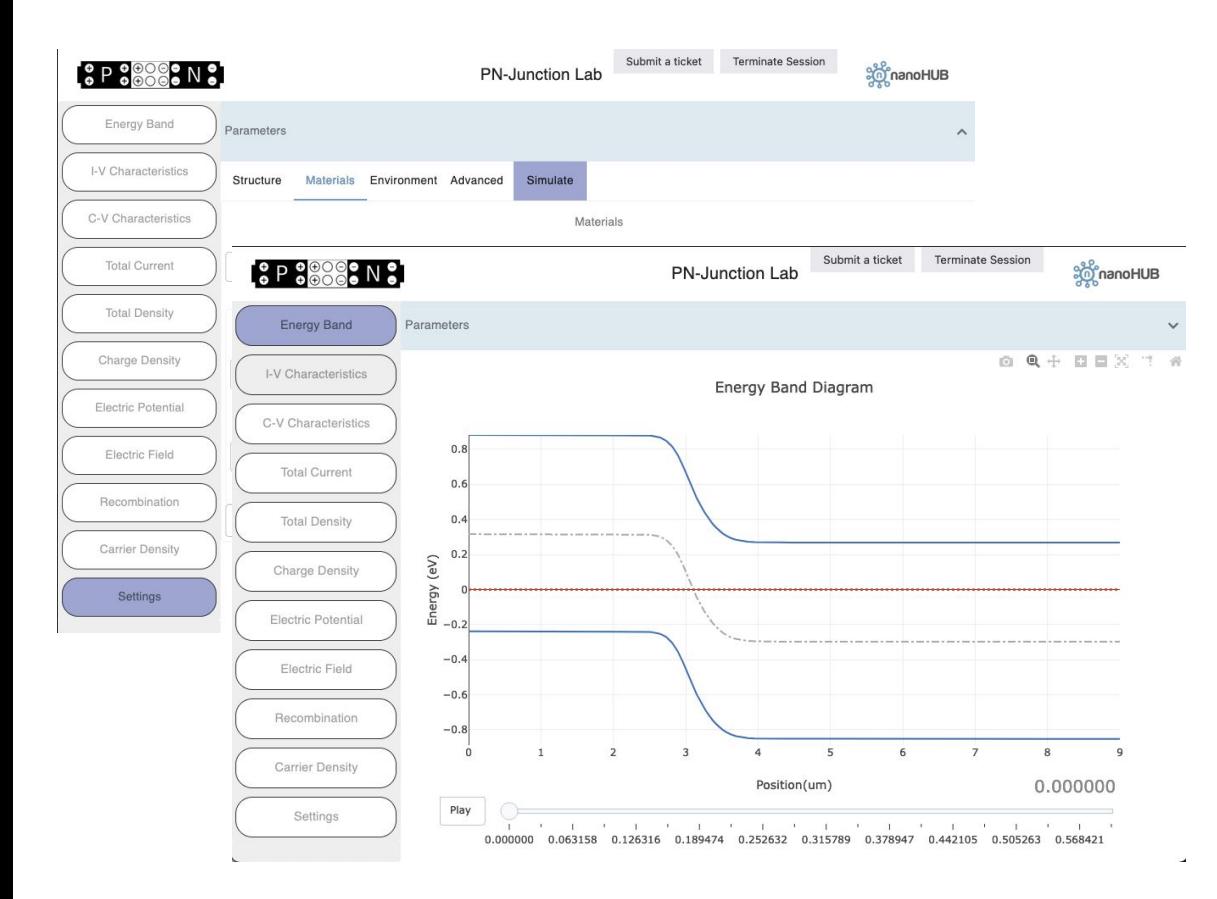

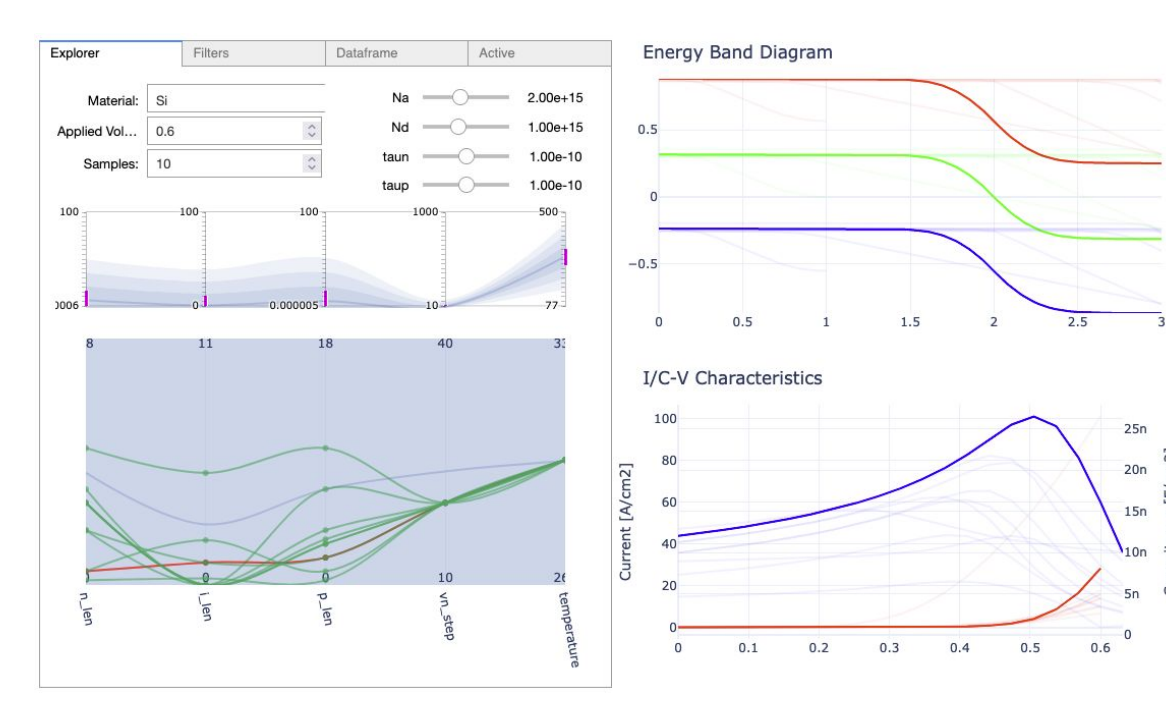

https://nanohub.org/tools/pnjunctionapp https://nanohub.org/tools/nhremote (vizexplorer)

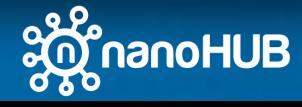

### Web Services: overview

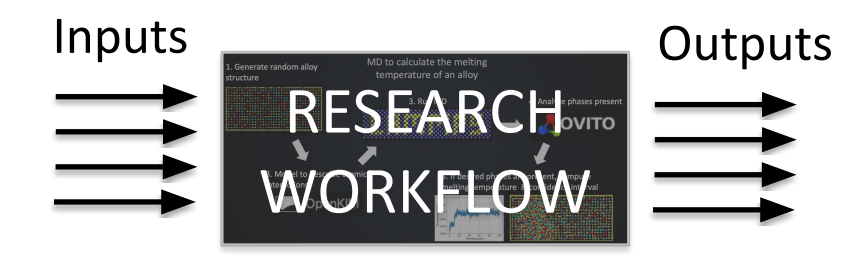

- Sim2L/Rappture cached and indexed
	- Sim2L/Rappture schemas introspection
	- Results are indexed (research data)
	- REST API to query research data
	- REST API to submit Sim2L/Rappture

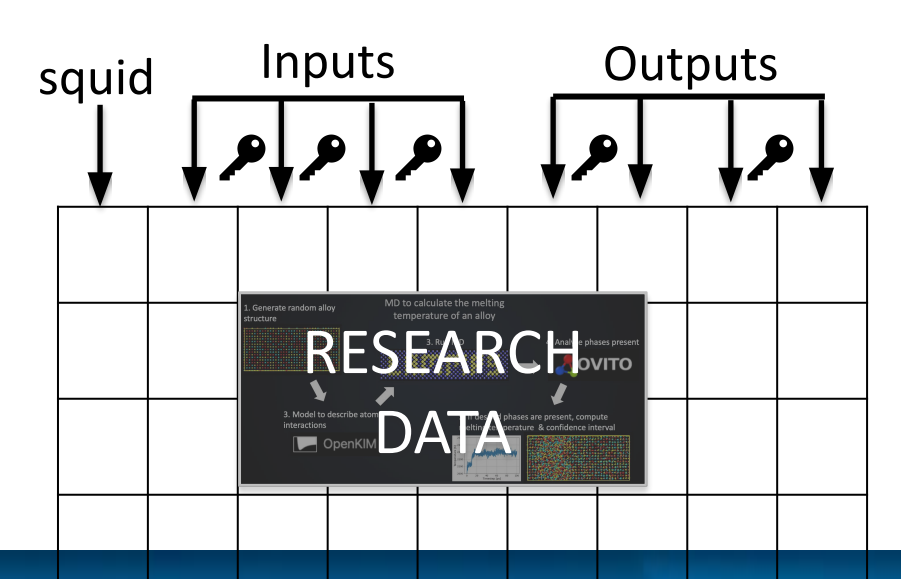

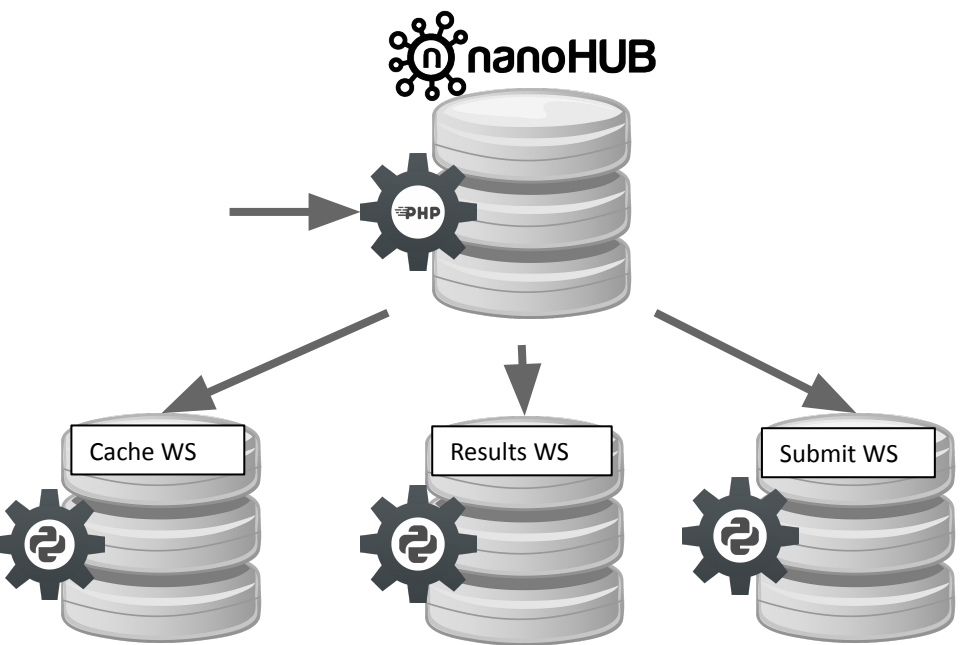

Python wrapper to access REST API

https://nanohub.org/api/dbexplorer/dbexplorer/ https://nanohub.org/developer/api/endpoint/dbexplorer

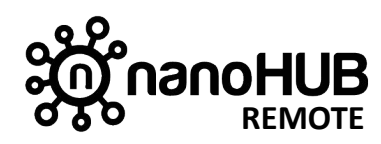

https://pypi.org/project/nanohub-remote/

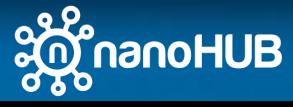

#### Web Services: access ResultsDB

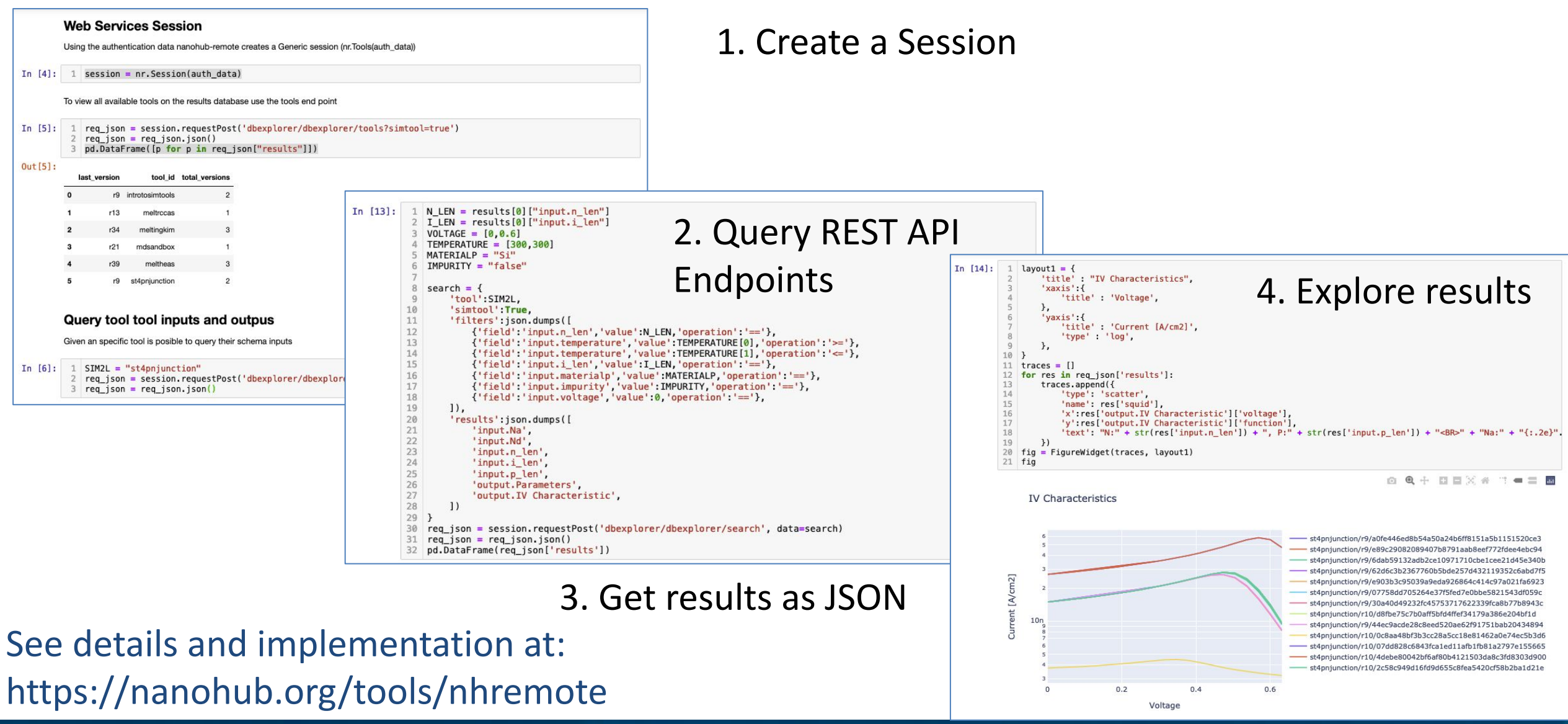

## **Web Services: access ResultsDB**

#### Auth

Allows users to access nanoHUB resources from outside nanoHUB by creating authentication tokens, These services are not required if Python/Jupyter are executed on nanoHUB

- nanoHUB web API Documentation
- · register account to enable remote access
- types of Authentication
- Deprecated library

#### **Tools**

Allows users to access results and run new simulations

- Exploring available nanoHUB tools
- · Exploring available nanoHUB simtools
- · nanohubtools Library
- nanohubtools Library (App Mode)

#### **Results Databases**

Allows users to query outputs from previous results

- Quering results rappture
- Quering results simtool
- Exploring Exploration using visualizations
- · Simple Machine learning models

#### See details and implementation at: https://nanohub.org/tools/nhremote

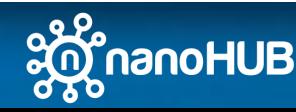

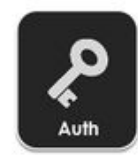

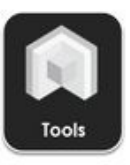

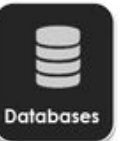

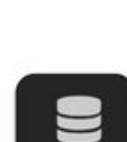

#### Web Apps: exploring results and submitting jobs

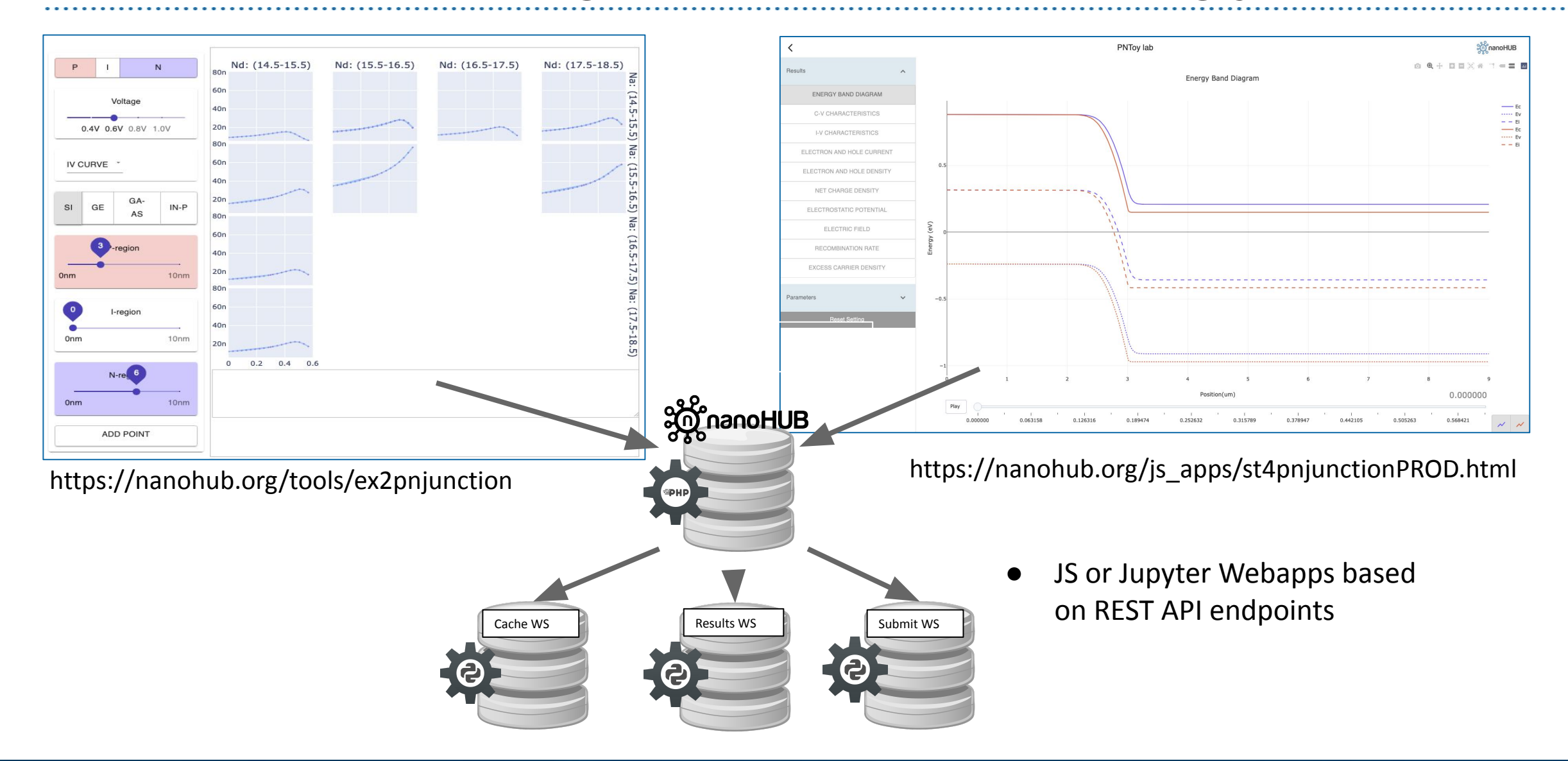

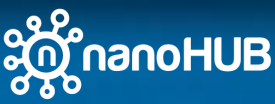

### Jupyter tools: exploring results and submitting jobs

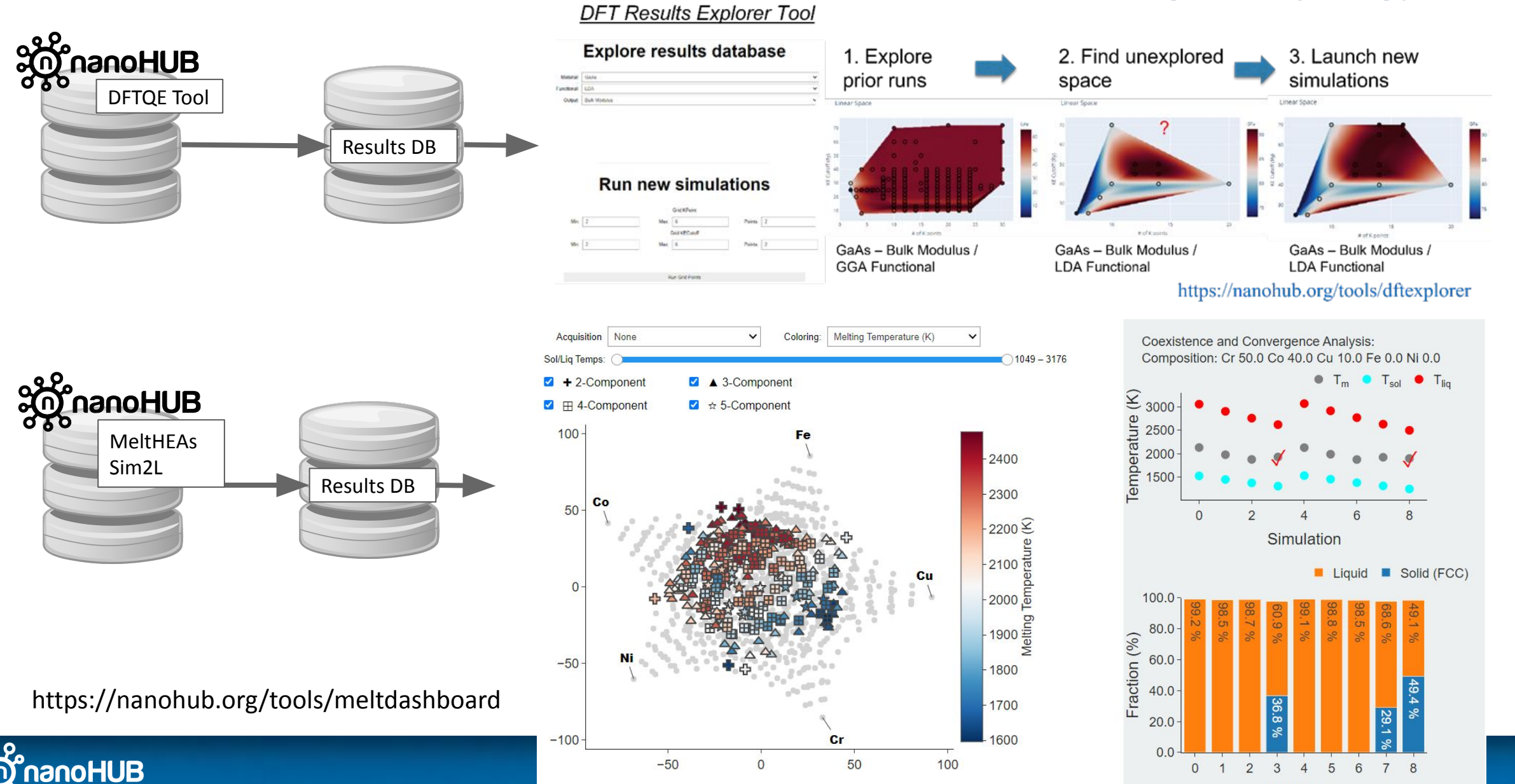

 $\overline{9}$ 

Simulation